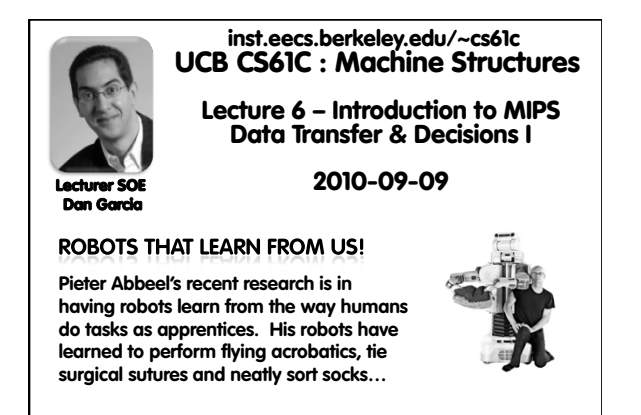

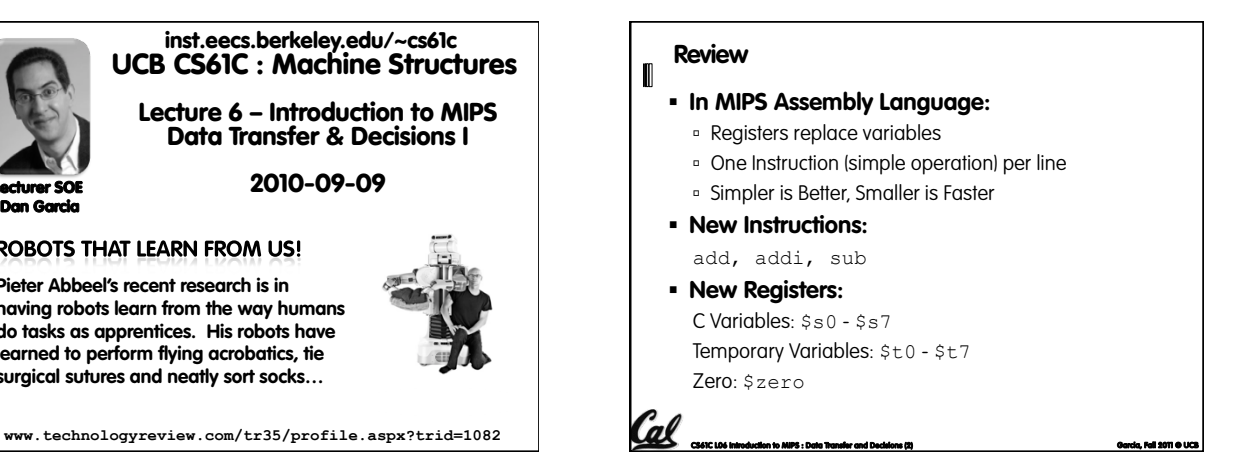

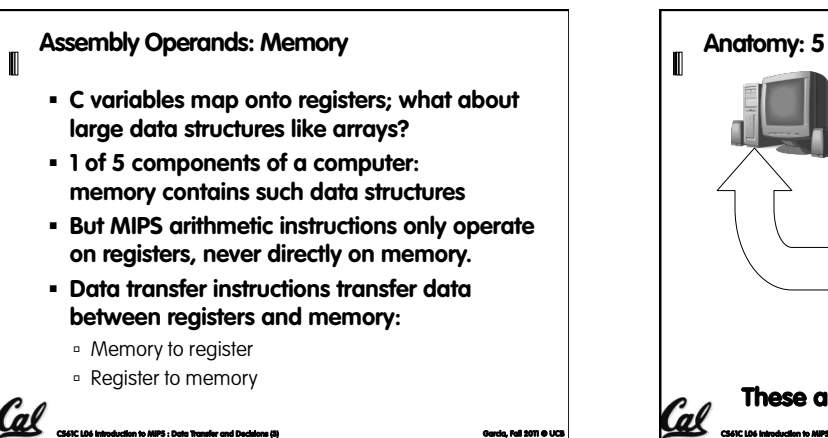

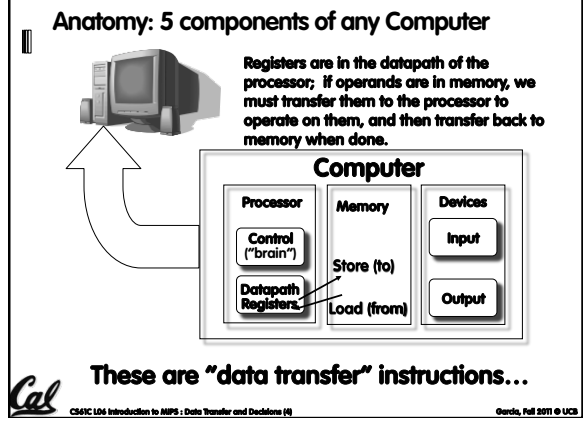

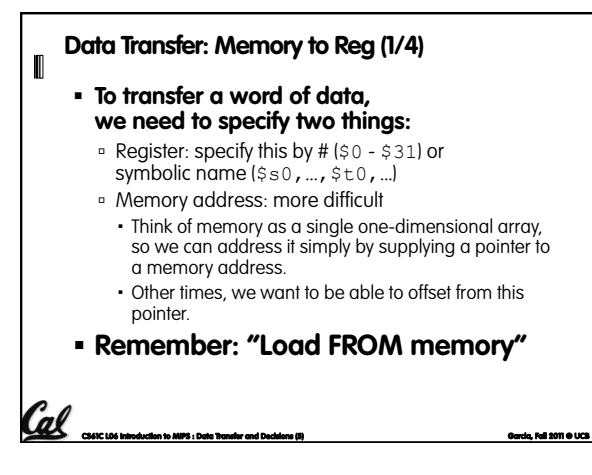

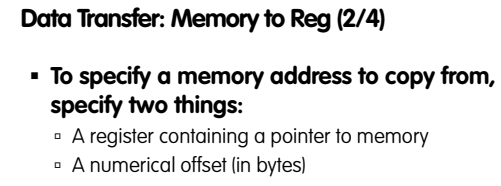

- § **The desired memory address is the sum of these two values.**
- § **Example: 8(\$t0)**
	- ú specifies the memory address pointed to by the value in \$t0, plus 8 bytes

**CS61C L06 Introduction to MIPS : Data Transfer and Decisions (6) Garcia, Fall 2011 © UCB** 

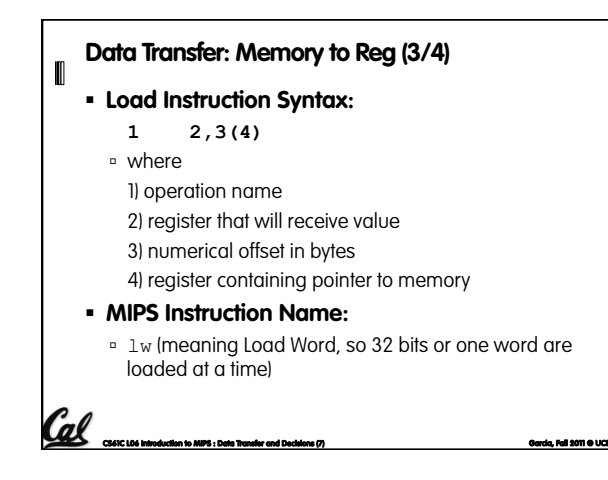

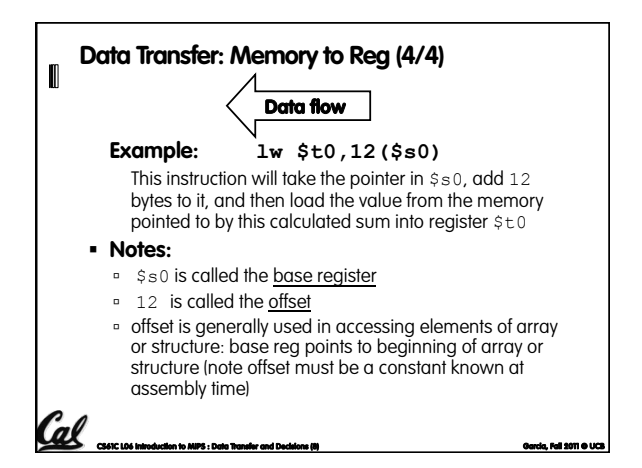

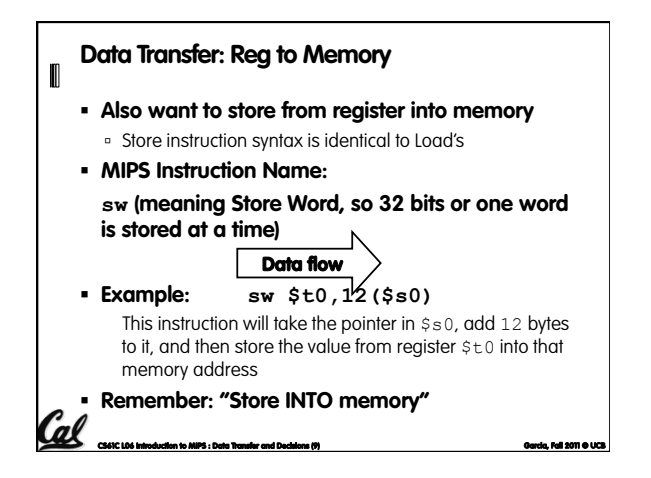

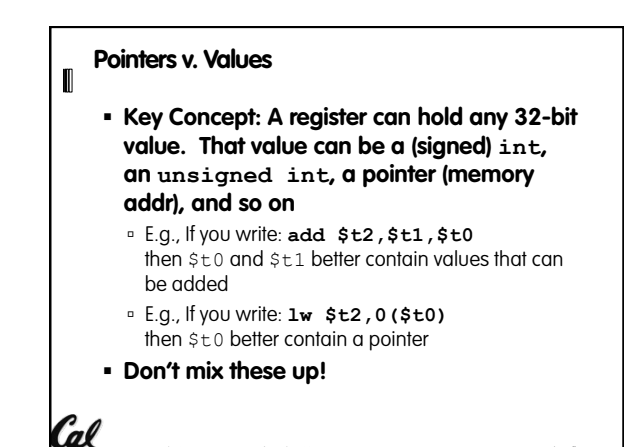

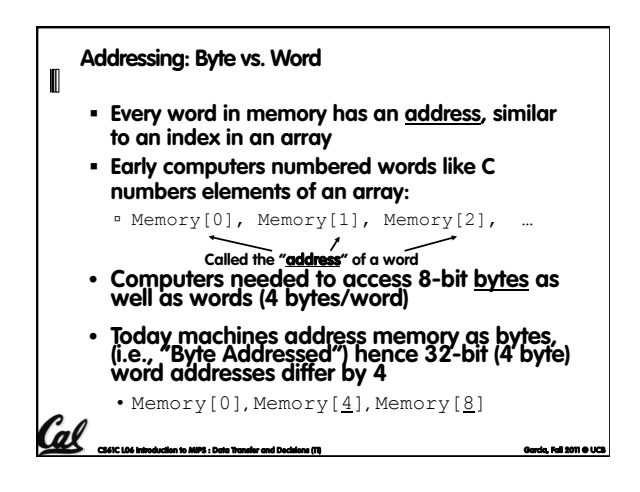

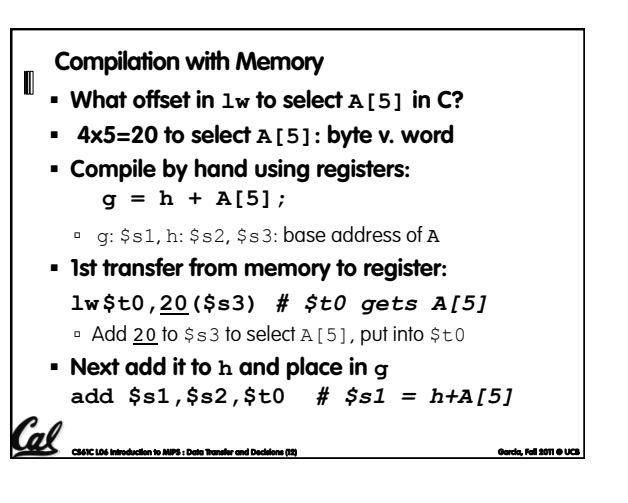

**CS61C L06 Introduction to MIPS : Data Transfer and Decisions (10) Garcia, Fall 2011 © UCB** 

#### **Notes about Memory**   $\blacksquare$

**CS61C L06 Introduction to MIPS : Data Transfer and Decisions (13) Garcia, Fall 2011 © UCB** 

 $\mathbb I$ 

- § **Pitfall: Forgetting that sequential word addresses in machines with byte addressing do not differ by 1.** 
	- ú Many an assembly language programmer has toiled over errors made by assuming that the address of the next word can be found by incrementing the address in a register by 1 instead of by the word size in bytes.
	- ú Also, remember that for both lw and sw, the sum of the base address and the offset must be a multiple of 4 (to be word aligned)

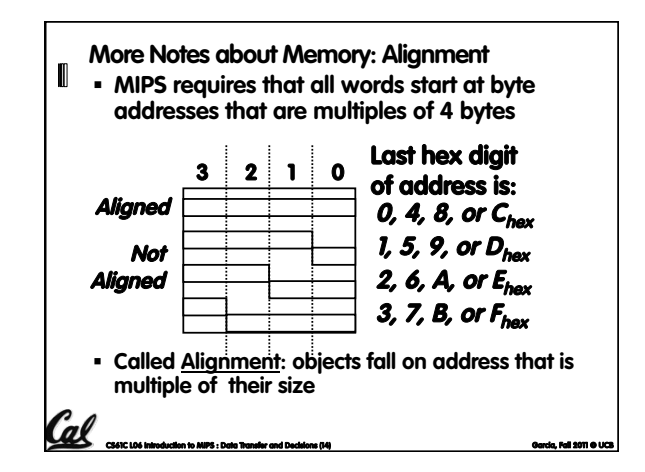

### **Role of Registers vs. Memory**

- § **What if more variables than registers?**  ú Compiler tries to keep most frequently used variable in registers
	- **Less common variables in memory: spilling**
- § **Why not keep all variables in memory?** 
	- ú Smaller is faster: registers are faster than memory
	- ú Registers more versatile:
		- MIPS arithmetic instructions can read 2, operate on them, and write 1 per instruction
		- MIPS data transfer only read or write 1 operand per instruction, and no operation

**CS61C L06 Introduction to MIPS : Data Transfer and Decisions (15) Garcia, Fall 2011 © UCB** 

## **Administrivia**

 $\blacksquare$ 

- § **Midterm scheduled 2011-10-06 from 7-9pm**  ú Rooms TBA
- § **Lab 20 is officially back in 330 Soda**
- § **I've asked that all waitlist students are put "in the class" (according to Sproul)** 
	- ú If you're in an overflowing lab, priority goes to the students in that section
- § **You can only get checked off in another lab if there's room and the TA / LAs have time**

**CS61C L06 Introduction to MIPS : Data Transfer and Decisions (16) Garcia, Fall 2011 © UCB** 

### **So Far...**

(al

 $\blacksquare$ 

**CS61C L06 Introduction to MIPS : Data Transfer and Decisions (17) Garcia, Fall 2011 © UCB** 

- § **All instructions so far only manipulate data…we've built a calculator of sorts.**
- § **In order to build a computer, we need ability to make decisions…**
- § **C (and MIPS) provide labels to support "goto" jumps to places in code.**  ú C: Horrible style; MIPS: Necessary!
	-
- § **Heads up: pull out some papers and pens, you'll do an in-class exercise!**

# **CS61C L06 Introduction to MIPS : Data Transfer and Decisions (18) Garcia, Fall 2011 © UCB C Decisions: if Statements**  § **2 kinds of if statements in C**  if (condition) clause if (condition) clausel else clause2 § **Rearrange 2nd if into following:**  if (condition) goto L1; clause2; goto L2; L1: clausel:  $L2$ : § **Not as elegant as if-else, but same meaning**

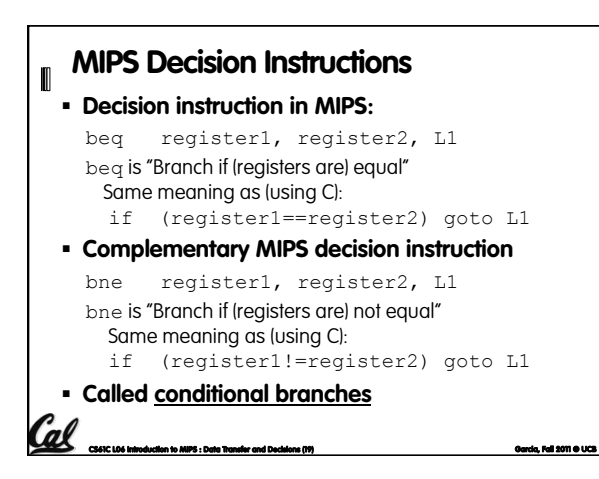

### **MIPS Goto Instruction**  n § **In addition to conditional branches, MIPS has an unconditional branch: j label** § **Called a Jump Instruction: jump (or branch) directly to the given label without needing to satisfy any condition**

§ **Same meaning as (using C): goto label**

**CS61C L06 Introduction to MIPS : Data Transfer and Decisions (20) Garcia, Fall 2011 © UCB** 

§ **Technically, it's the same effect as:** 

beq \$0,\$0,label since it always satisfies the condition.

Cal

**Compiling C if into MIPS (1/2)**   $\blacksquare$ §**Compile by hand (true) (false) i == j? i != j i == j**  if  $(i == j)$   $f=q+h;$ else f=g-h; **f=g+h f=g-h**  §**Use this mapping: Exit f: \$s0 g: \$s1 h: \$s2 i: \$s3 j: \$s4** Cal **CS61C L06 Introduction to MIPS : Data Transfer and Decisions (21) Garcia, Fall 2011 © UCB** 

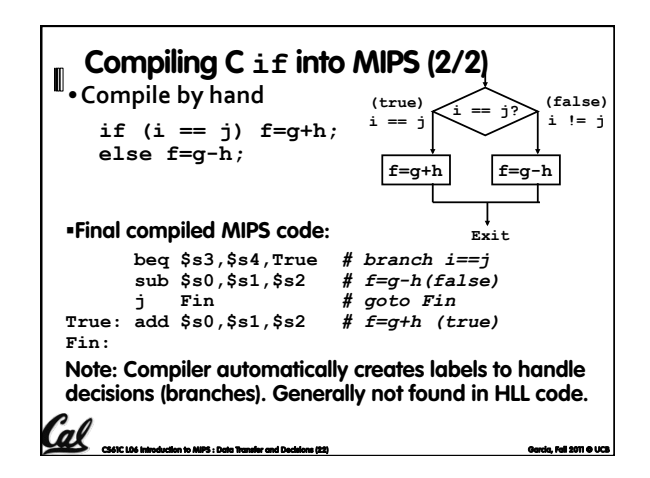

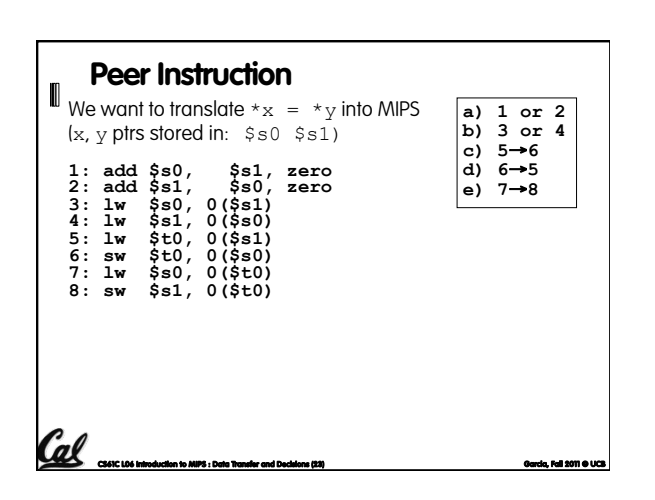

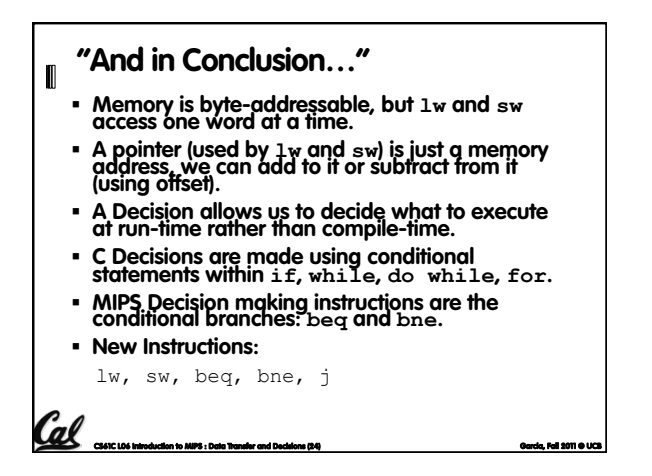